# Livrable E - Plan, calendrier et coûts du projet (FA-01)

Jacob Godin, Benoît Gratton, Jacob D'Aoust, Huber Lachaîne et Christophe Lepage Bilodeau

Le jeudi 24 octobre 2019

### Table des matières

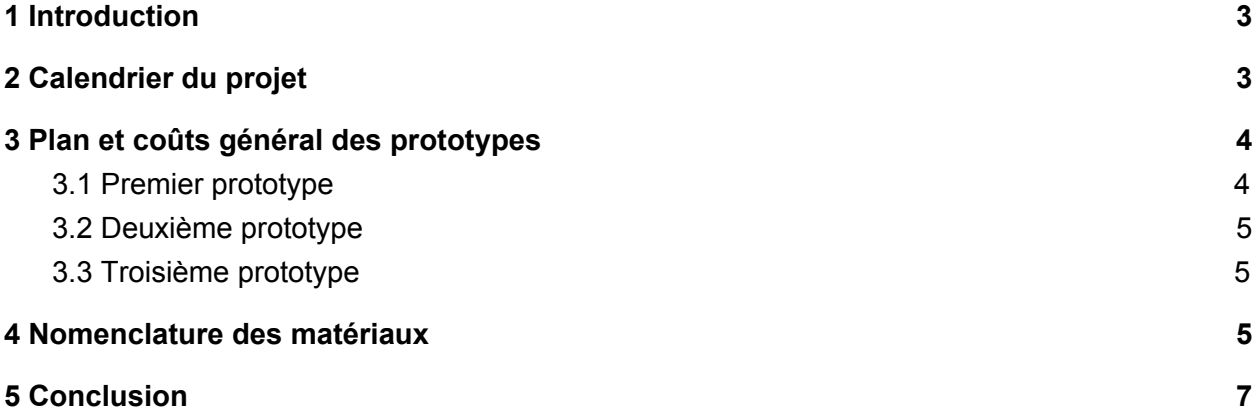

### <span id="page-2-0"></span>1 Introduction

Ce document, le livrable E, contient un plan détaillé des trois prototypes qui seront créées au long du projet ainsi que les coûts que ceux-ci engendrent. Le prix sera estimé pour chaque prototype et calculé au total. Un calendrier du projet sera également inclus pour afin de clairement indiquer les tâches à compléter et les échéances à suivre pour la production des prototypes.

### <span id="page-2-1"></span>2 Calendrier du projet

Le calendrier du projet a été fait en utilisant Trello ce qui nous a permit de visualiser les échéances multiples à l'aide d'un diagramme de Gantt ainsi que de mieux nous préparer à la construction des trois prototypes et rester dans l'échéance.

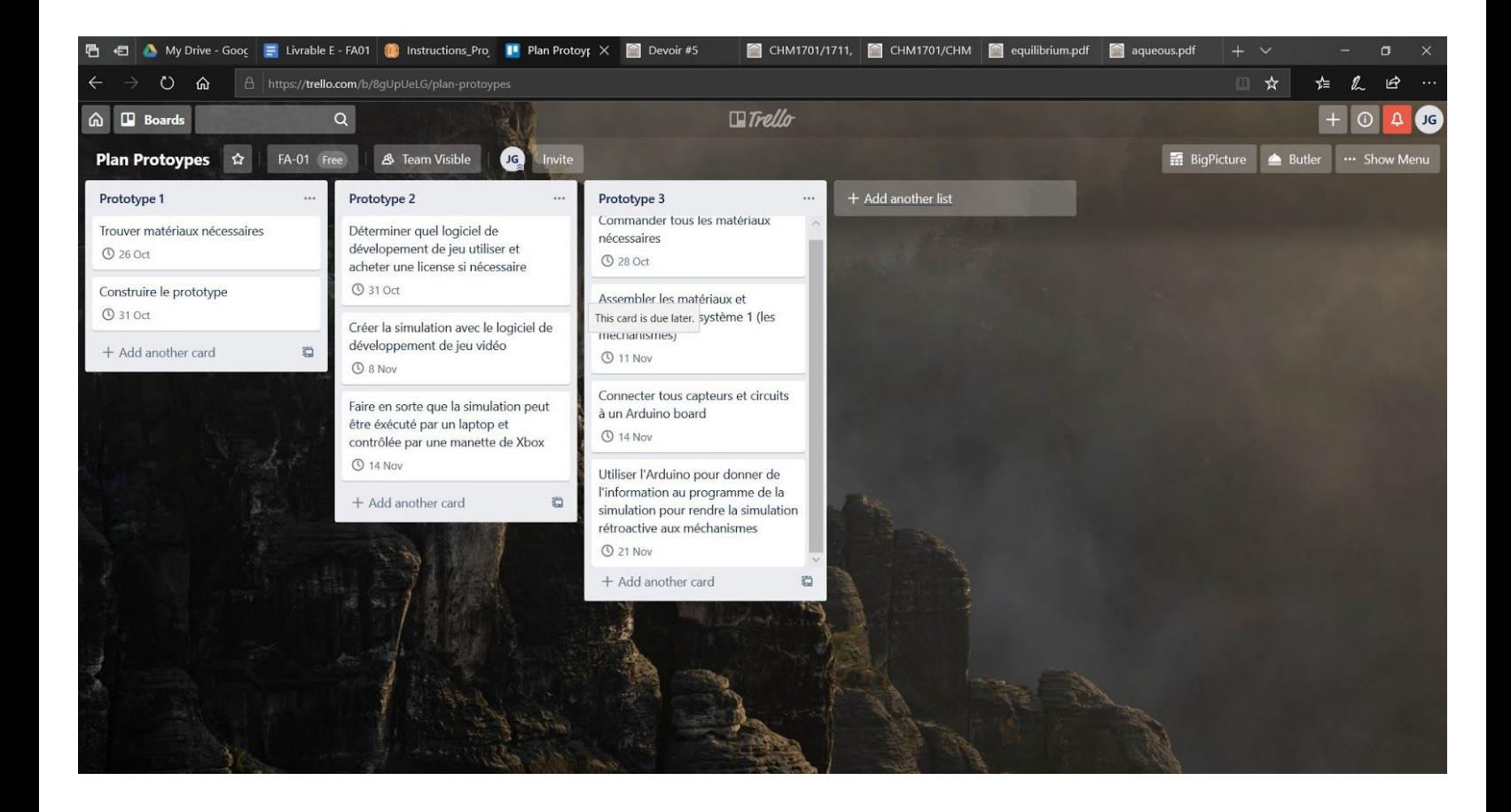

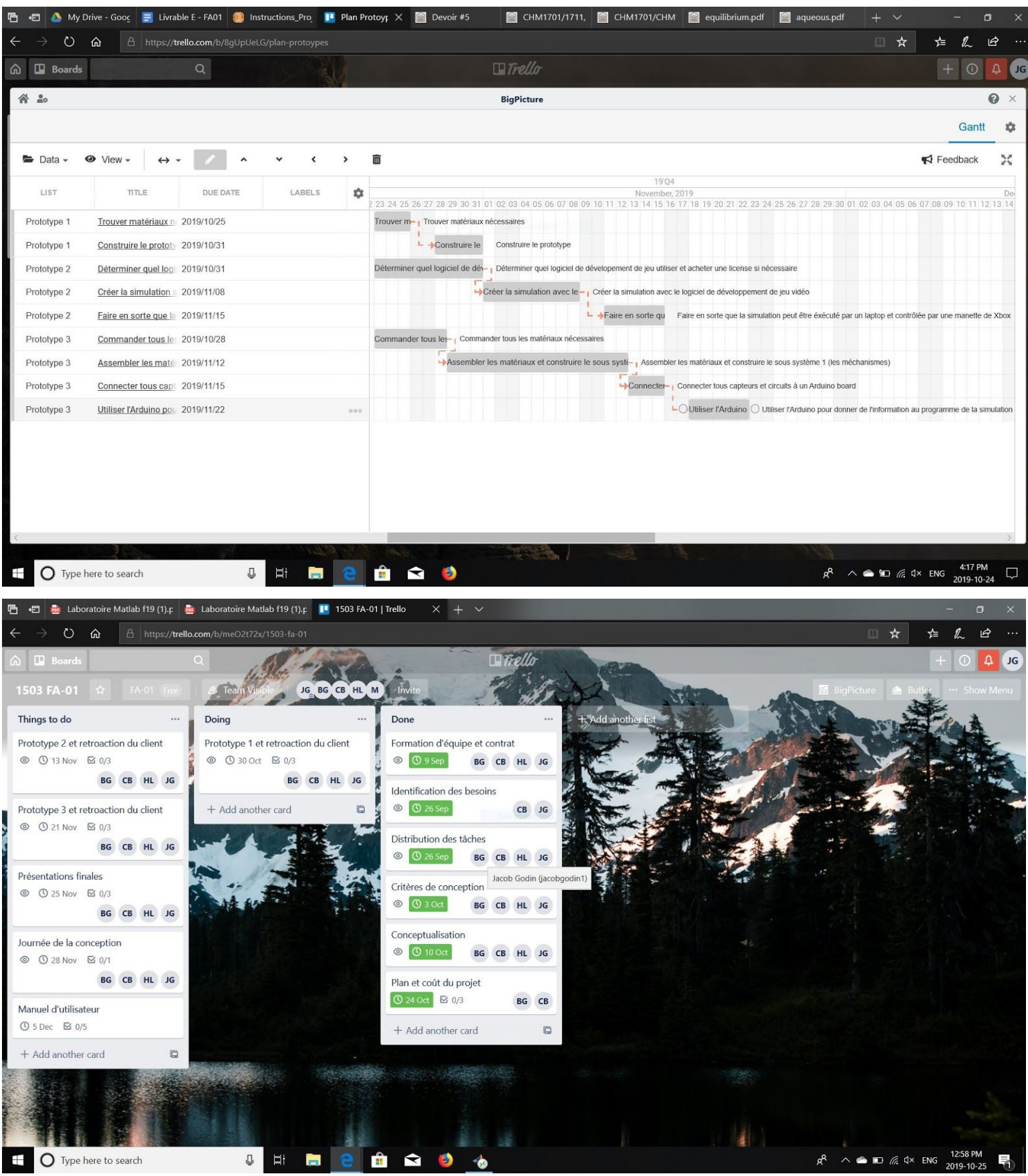

<span id="page-4-0"></span>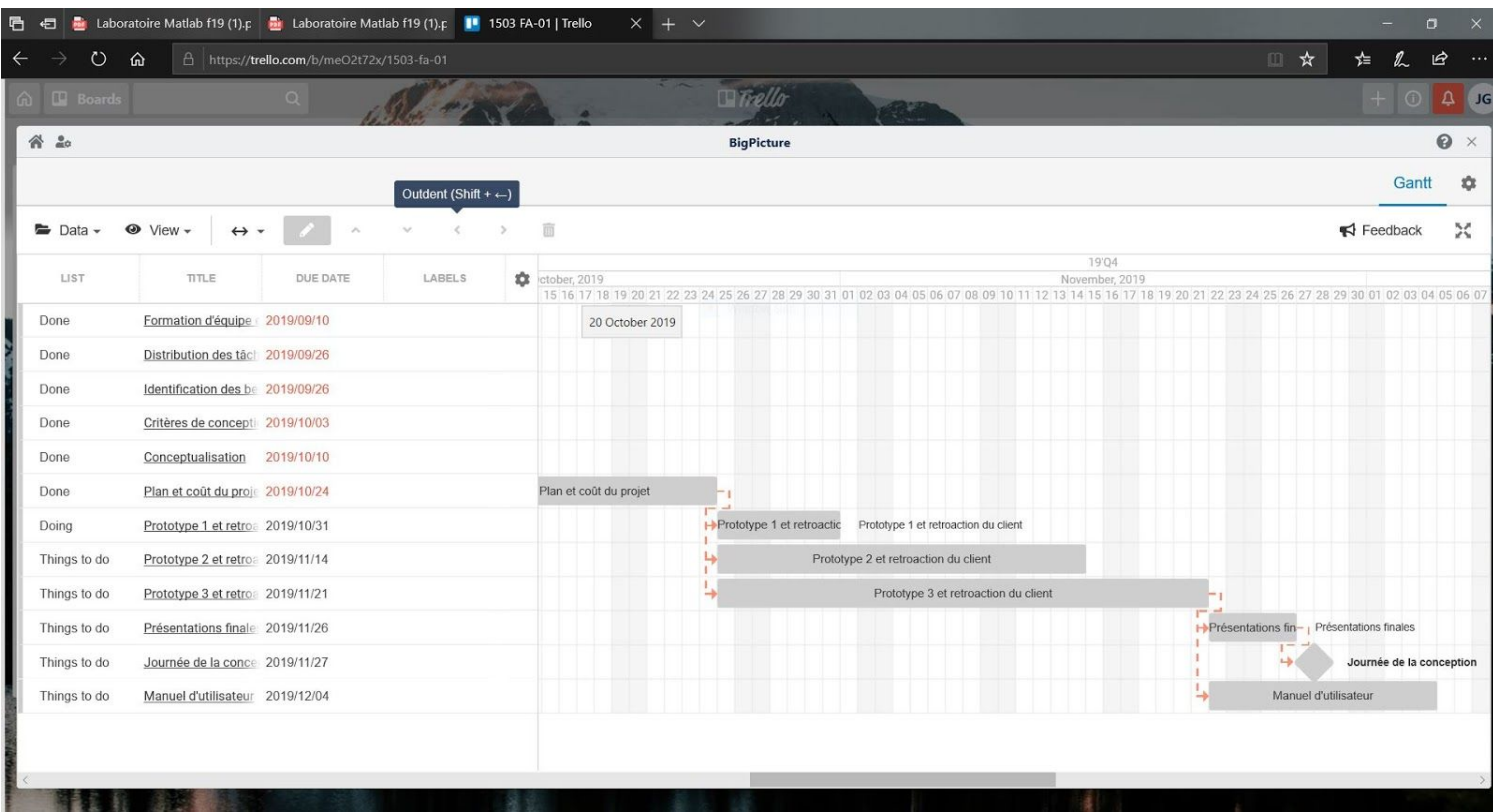

### 3 Plan et coûts général des prototypes

#### <span id="page-4-1"></span>3.1 Premier prototype

Pour le prototype 1 nous voulons reproduire le panneau de configuration du tracteur. Le prototype serait construit avec une planche de bois de la taille réel du panneau de boutons dans le tracteur. Nous allons coller des capuchons de bouteille d'eau et des morceaux de plastique rond pour reproduire les boutons. Nous voulons aussi construire un levier fonctionnel avec un morceau de bois ou de plastique (matériel en fonction de ce que nous allons trouver.) Le prototype 1 n'engendrera aucuns coûts. Le but de ce prototype est de mieux illustrer notre idée du prototype final pour faire sure que les clients comprennent clairement nos idées et qu'ils puissent nous dire si c'est réellement ce qu'ils veulent. Ce prototype nous servira principalement à évaluer la disposition des dispositifs dans le tracteur pour que le client puisse déterminer si le plan de positions des périphériques est à être modifié. De plus, il nous permettra de déterminer l'accessibilité des boutons, du volant et des leviers pour qu'ils puissent être utilisé par tous.

#### <span id="page-5-0"></span>3.2 Deuxième prototype

Pour le prototype 2, nous voulons nous concentrer sur le sous-système d'interface utilisateur. Pour cela, nous allons développer un programme de simulateur en s'inspirant de programmes pré-conçus. Le programme sera opéré sur un ordinateur portable à l'aide d'une manette de console jeu vidéo. Ceci nous aidera à raffiner le programme pour le prototype 3, lorsque nous utiliserons des pédales, boutons, leviers et un volant pour intéragir avec le programme. Nous aurons besoin d'utiliser un logiciel de développement de jeu gratuit à cause du budget limité. Nous pourrons utiliser un de nos propres portables et manette de jeu vidéo pour le prototype. Pour cette raison, le deuxième prototype aura un budget nulle également. Ce prototype permettra au client d'offrir de la rétroaction sur ce sous-système crucial au fonctionnement du produit final, ce qui nous donnera des astuces par rapport aux améliorations nécessaires dans ce département.

#### <span id="page-5-1"></span>3.3 Troisième prototype

Le prototype 3 comportera toutes les fonctions du simulateur finale. Donc, ceci se composera d'une interface graphique sur un ordinateur portable. Nous allons aussi faire une console complètement faite en feuilles de MCF. Il y aura des boutons LED et des leviers sur la console qui clignoteront lorsque le temps viendra de les utiliser. Il y aura un volant qui pourra être utilisé pour diriger le tracteur. De plus, nous voulons inclure des pédales dans le prototype 3. Cependant ces pédales ne seront pas fonctionnelles car les utilisateurs plus jeune ne seront peut être pas capable de les rejoindre. Les pédales seront donc, uniquement pour ajouter du réalisme et pour l'esthétique. Le rétroaction que le client pourra fournir par rapport à ce prototype sera lié directement à la conception du produit final puisque la différence entre les deux est minime.

## <span id="page-5-2"></span>4 Nomenclature des matériaux **Nomenclature initiale des matériaux**

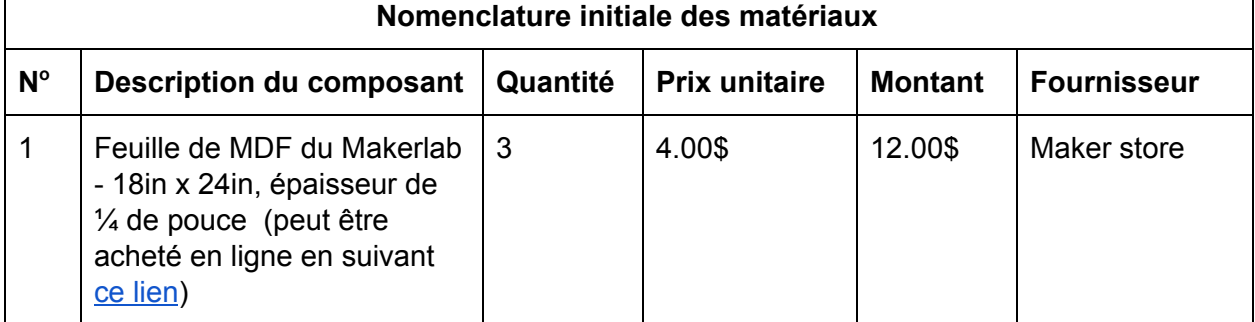

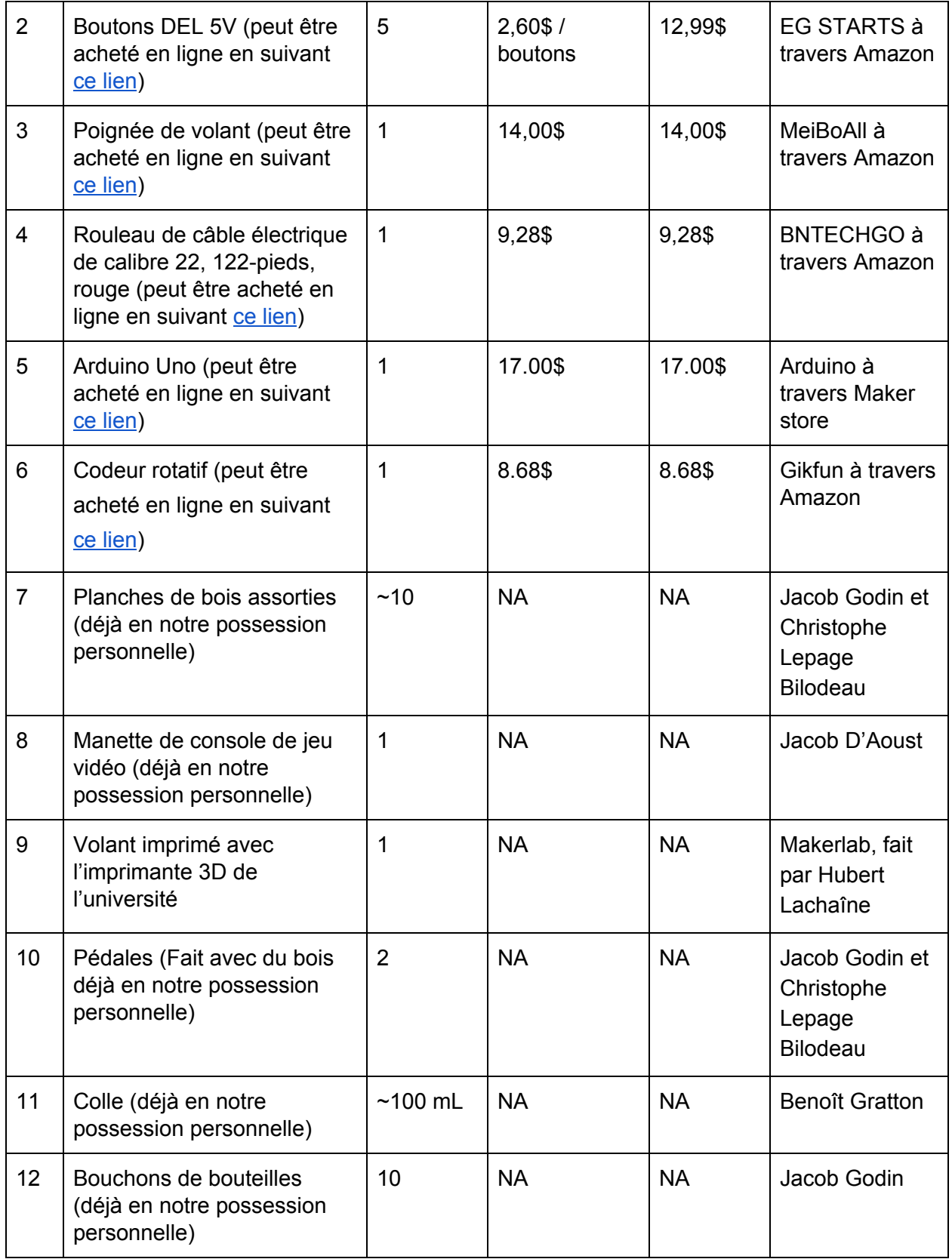

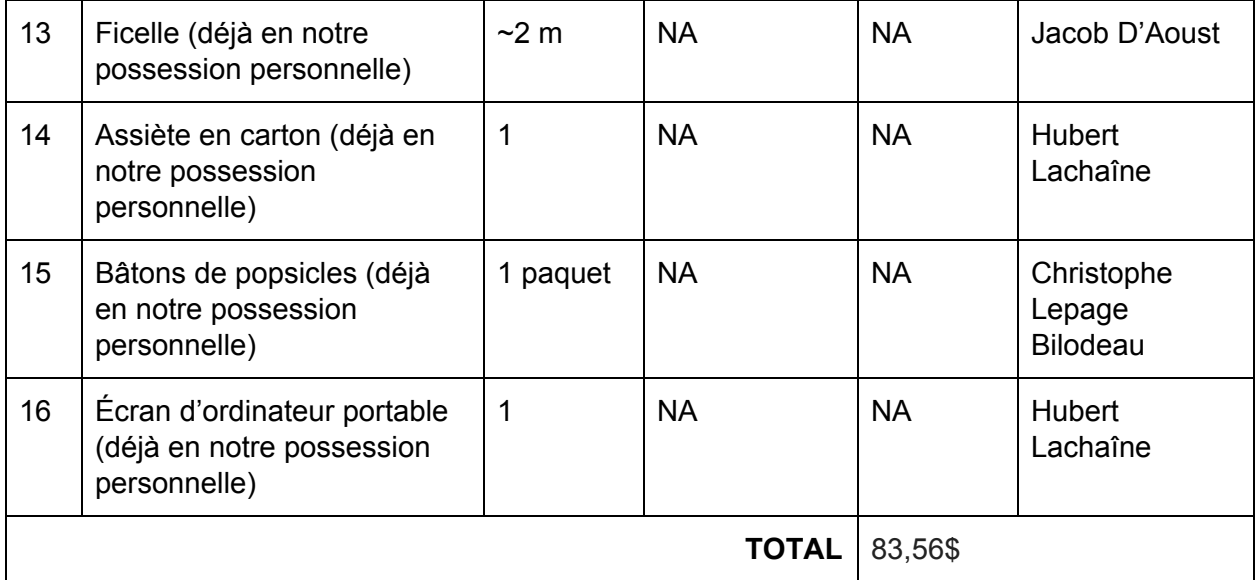

### <span id="page-7-0"></span>5 Conclusion

Pour conclure, ce livrable nous a permis de concrétiser les plans de chaque prototypes ainsi que planifier les coûts de chaque prototype pour faire sure que nous ne dépasserons pas le budget. De plus, nous avons créé un calendrier qui nous aidera à gérer la construction de nos prototypes ainsi que de les soumettre à temps. Définir les dépendances de chaque tâche nous aidera à réduire le temps des trois prochains livrables en travaillant sur plusieurs tâches en parallèle. Nous avons défini précisément chaque prototype pour comprendre quel est le but de chacun et quelle amélioration nous allons faire entre chacun. Par contre, il est à noter que nous ne pouvons pas prédire la rétroaction des clients et donc certaines modifications dans la planification des prototypes. Finalement, le livrable E facilitera l'avancement du projet, en planifiant la construction des trois prototypes.